**Virtual Switcher Crack Download X64**

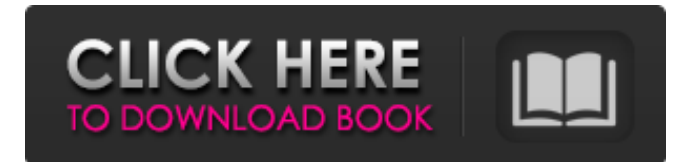

### **Virtual Switcher Crack + Keygen Full Version For Windows**

Virtual Switcher is an easy to use application that lets you switch between preconfigured network settings with a single click. System Requirements: Windows Vista/7/8/8.1/10 SRSLY? Our world is a clobbering Mediocre. We're running on Cliffnotes with dog food and the pollies are back-handing at football with the swillies. If this is the best we're gonna get, we need to demand more. We need to Flick off the switch! Learn how to access and manage your documents, calendars, tasks and email anywhere, on any computer or mobile device with this step-by-step guide. Stay organized and on top of your workload. You don't need any technical skills or to know your way around a computer to make the most of your files. With MyBookshelf Lite, you can access and manage your files, calendars and emails on your PC, Mac, iOS, Android, Windows and Linux devices. MyBookshelf Lite comes with over 200 apps and powerful search tools to help you find your documents, emails, tasks and other content - and you can access all your files, contacts, email and calendar data from any device. Contacts, documents, emails, tasks, and calendars - all within reach With the app, you can access, organise and sync your files from anywhere and make the most of your time and your limited storage space. Launch apps, take your meetings, check your email and review your notes - wherever you are, MyBookshelf Lite will let you keep your files on your computer always available in one central location. Get to the point You don't need to know any technical terms or commands to find your most important content. With MyBookshelf Lite, you can search for specific terms to find your files or you can create, arrange and manage your files, contacts, emails, tasks and calendars in searchable categories. What's MyBookshelf Lite? MyBookshelf Lite is a powerful personal document management app that comes with over 200 apps to help you find, organise and sync your files. Add to your MyBookshelf Lite... • Contacts - Your contacts, calendar information, emails and more • Documents - Create, download and edit documents • Tasks - Manage your tasks and appointments • Notes - Manage your notes and brainstorm • Planner - Make, view and share plans

### **Virtual Switcher Full Product Key**

Virtual Switcher Product Key - Start Page Switching Tool Virtual Switcher is a Start

Page Switching Tool to configure your start page(s) on Windows computers. It enables you to easily add and manage your preferred Start Page(s) from all programs, including the Internet Explorer. Features: \* Add and manage Start Page(s) from the Internet Explorer \* Edit Start Page(s) from any program \* Multiple Start Pages - up to 20 pages \* Keywords - short and long \* Cut&Paste Feature \* Automatic File Transfer Feature \* Creation of a custom Start Page \* Customizable Start Page Title \* Port Forwarding from the Internet Explorer \* Webcam and Printer Detection \* Block Advertisements \* Block Pause Timer Ads \* Block Pop-ups \* Block Chat Rooms and Web Browsers \* Block Search Engines \* Block Spam Mail Boxes \* Block Sales Screens \* Block Fish Tanks and Penguins \* Block Meanie Machines \* Block Handy Webcams \* Block Bloated Files \* Block Porn Categories \* Block Redirects \* Block Patent Pending Features \* Customizable Links - URL Shorteners \* Local Cache Support - allows the Start Page(s) to be stored on your local hard drive \* AutoRecovery Feature \* Speed Control Feature \* Increments/Decrements \* Widget Support \* Change PC Settings with a Single Click \* Easy to Use \* Full Chat Features \* Secure Online Access \* Excellent Customization Options \* Automatically Restores on Startup \* Easy to use With Virtual Switcher you can instantly add and manage your desired Start Page(s) from all programs, including the Internet Explorer. This is a great way of letting you to manage your Start Page(s). Virtual Switcher provides you with the option to add shortcuts to your Start Page(s) from any of your programs. This will open the browser directly to your Start Page(s). The application also has the option to configure the title of your Start Page(s). There's the ability to edit the contents of your Start Page(s) from any of your programs such as the Internet Explorer, mail programs, instant messenger programs, etc. You can also modify the keywords of your Start Page(s). You can also change the contents of the previous and next buttons (previous, next, previous etc.). Virtual Switcher 09e8f5149f

## **Virtual Switcher With Key X64**

Virtual Switcher is a virtual network switch that is installed on your system. It allows you to automate your network settings by using it's 'virtual switch' which can control your network in an easy manner. It could allow you to configure your NICs through GUI and create a custom personal profiles. It comes with tools like Automatically Configure your hostname, Select an IP address, Assign Port Range, Create Profile, Define, Save and Browse Network Feature Lists of Virtual Switcher: 1. It could automatically configure hostname for your computers. 2. It could allow you to select an IP address. 3. It could allow you to create and save a custom profiles for later use. 4. It could define your NICs. 5. It could automatically select an IP address for your computer. 6. It could allow you to Assign Port Range. 7. It could configure your hostname. 8. It could easily define NICs for you. 9. It could assign ports. 10. It could define a good hostname. 11. It could select an IP. 12. It could assign a Port Range. 13. It could define a good hostname. 14. It could assign a port. 15. It could create a custom profile for later use. 16. It could easily define your NICs. 17. It could select a hostname. 18. It could automatically assign IPs for your computers. 19. It could select an IP address for your computer. 20. It could assign a port to your computer. 21. It could define a good hostname. 22. It could define a custom profile for later use. 23. It could assign a hostname for your computer. 24. It could select an IP address. 25. It could assign an IP to your computer. 26. It could easily define a custom profile. 27. It could assign a port range for your computer. 28. It could easily select a NIC for you. 29. It could assign an IP address for your computer. 30. It could easily define a hostname. 31. It could easily define a port range for your computer. 32. It could easily define a NIC for you. 33. It could select a hostname for your computer. 34. It could select an IP address. 35. It could define your IP address.

# **What's New In?**

Is installing Virtual Switcher on your computer worth? Actually, no. It is a great program and you could get along without. But many people do get caught up with its features, looks and ease of use. After making the switch, you can see your IP address change to the one you specify. You could change the address settings by

changing the gateway, DNS settings and the IP for your computer. You could even change your DNS settings for each computer. You can make the change after the Internet connection of the computer is active. You could do it even when the computer is off. A future release could let you make changes in virtual cards even without the computers being on. When you are done with the switch you would have to restart the computer for the changes to take place. But rest assured that no harm will come to your computer. With Virtual Switcher you could easily switch between different network settings. You could decide to change the IP address to 192.168.1.15, change your DNS to 8.8.8.8 or change your gateway to 192.168.1.100. You could change all the settings and none of the changes would take effect unless you restart your computer. Another possibility is to leave the settings as they are now and that the settings will stay and the computer will not restart. You can limit the number of attempts that the users will try to change the settings. With Virtual Switcher, you could easily make changes to your network settings with a single click. With Virtual Switcher you can make the changes to the computer settings and the changes will be reflected immediately after you have made them. You won't need to reboot the computer for the changes to take effect. After you have finished making the changes, you can save the settings and save them as profiles. You can easily switch between different settings depending on the type of connection. For example, you could have a dialup connection that is connected to a specific IP address. You could have a DSL connection that is connected to a specific IP address. You could have a dial-up connection that is connected to a specific IP address or you could have one that is connected to a specific computer name or IP address. You could switch between different network settings such as the DNS settings, the gateway, the subnet mask, the primary DNS server, the router and the secondary DNS server. Virtual Switcher online technical support is provided by free email or contact them via live chat.

#### **System Requirements For Virtual Switcher:**

Minimum: Requires OS: Windows 7, 8, 8.1, 10 Memory: 4 GB RAM Processor: 2.4 GHz Intel Core i3, AMD Phenom II x4 Graphics: NVIDIA GeForce GTX 470 or Radeon HD 5770 DirectX: Version 9.0c Hard Drive: 5 GB available space Additional Notes: This content is only for the purpose of testing an activation key. Miner's Cache is an add-on to the program and is not required to use the program

[http://technorium.ma/wp-content/uploads/2022/06/HostsXpert\\_Crack\\_\\_\\_WinMac\\_Latest\\_2022.pdf](http://technorium.ma/wp-content/uploads/2022/06/HostsXpert_Crack___WinMac_Latest_2022.pdf)

<https://ayusya.in/wp-content/uploads/DriverUpdate.pdf>

<https://mauritiusdirectory.org/wp-content/uploads/2022/06/tevixan.pdf>

<https://www.voyavel.it/jasmine-java-crack-keygen-for-windows-updated/>

[https://media.langsong.site/wp-content/uploads/2022/06/Todo\\_List\\_App.pdf](https://media.langsong.site/wp-content/uploads/2022/06/Todo_List_App.pdf)

<http://malenatango.ru/wp-content/uploads/2022/06/Inspiration.pdf>

[https://pk-luggage.com/wp-content/uploads/2022/06/Address\\_Book\\_Plugin\\_Crack\\_\\_With\\_Product\\_Key\\_WinMac\\_2022.pdf](https://pk-luggage.com/wp-content/uploads/2022/06/Address_Book_Plugin_Crack__With_Product_Key_WinMac_2022.pdf)

<http://www.giffa.ru/internet-businessweb-design/google-assistant-unofficial-desktop-client-9-10-crack-free-download-x64/>

<https://silkfromvietnam.com/update-manager-free-license-key/>

[https://thekaysboutique.com/wp-content/uploads/2022/06/Dataedo\\_Portable.pdf](https://thekaysboutique.com/wp-content/uploads/2022/06/Dataedo_Portable.pdf)

<https://www.chiesacristiana.eu/wp-content/uploads/2022/06/jorfer.pdf>

[https://pk-luggage.com/wp-content/uploads/2022/06/LANGmastercom\\_Japanese\\_for\\_Beginners.pdf](https://pk-luggage.com/wp-content/uploads/2022/06/LANGmastercom_Japanese_for_Beginners.pdf)

<http://yogaapaia.it/archives/4395>

[http://uttaranchalcollege.com/wp-content/uploads/2022/06/Nokia\\_Monitor\\_Test.pdf](http://uttaranchalcollege.com/wp-content/uploads/2022/06/Nokia_Monitor_Test.pdf)

<http://cubaricosworld.com/wp-content/uploads/2022/06/WinPDFEditor.pdf>

[https://goosetopia.com/wp-content/uploads/2022/06/BitMeter\\_OS.pdf](https://goosetopia.com/wp-content/uploads/2022/06/BitMeter_OS.pdf)

[https://social.arpaclick.com/upload/files/2022/06/wBEvGJY9JFi6NIeFdpS9\\_08\\_948086a06e6b92ad564d540d85a65e6e\\_file.p](https://social.arpaclick.com/upload/files/2022/06/wBEvGJY9JFi6NIeFdpS9_08_948086a06e6b92ad564d540d85a65e6e_file.pdf) [df](https://social.arpaclick.com/upload/files/2022/06/wBEvGJY9JFi6NIeFdpS9_08_948086a06e6b92ad564d540d85a65e6e_file.pdf)

<https://manglarbymoms.co/wp-content/uploads/2022/06/watraf.pdf>

[http://bookmarkwebs.com/upload/files/2022/06/gWHQeyZ1ZTX9QSWOPyLb\\_08\\_d97a0713b5f8c7e8e5db0837a3247706\\_fil](http://bookmarkwebs.com/upload/files/2022/06/gWHQeyZ1ZTX9QSWOPyLb_08_d97a0713b5f8c7e8e5db0837a3247706_file.pdf) [e.pdf](http://bookmarkwebs.com/upload/files/2022/06/gWHQeyZ1ZTX9QSWOPyLb_08_d97a0713b5f8c7e8e5db0837a3247706_file.pdf)

[https://deradiobingo.nl/wp-content/uploads/2022/06/Quran\\_And\\_Doaa\\_\\_Crack\\_\\_\\_Free\\_Download\\_2022.pdf](https://deradiobingo.nl/wp-content/uploads/2022/06/Quran_And_Doaa__Crack___Free_Download_2022.pdf)